# Steps: Request for Change of G.E. & AECC Paper Only through Chancellor Portal.

#### 1. Applicant has to Request from his/her registered login from Chancellor Portal.

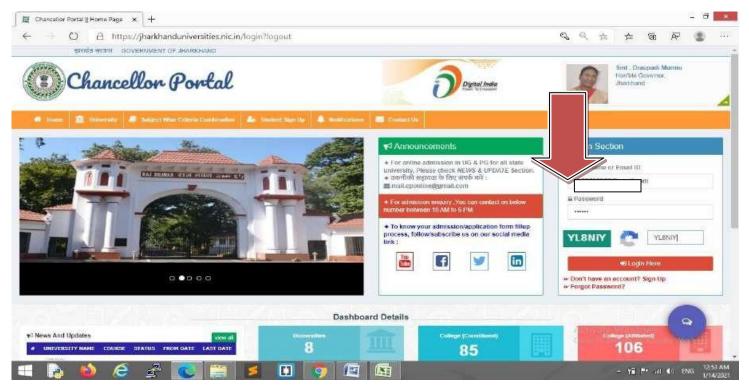

2. Click on "Change Request" Section to Request for Change G.E. Paper & AECC paper.

| ☐ ☐ Chancelior Portal    Student Das⊨ × +                                                                       |                                                                                   |                                                                                          |                                                                                                    |                                |                | - 8 ×                                                                                                    |
|----------------------------------------------------------------------------------------------------|-----------------------------------------------------------------------------------|------------------------------------------------------------------------------------------|----------------------------------------------------------------------------------------------------|--------------------------------|----------------|----------------------------------------------------------------------------------------------------|
| $\leftarrow$ $\rightarrow$ $\circlearrowright$ $\mathbb{O}$ $\mathbb{O}$ https://jharkhanduniversities.nic.in/s | tudent/application/di                                                             | ashboard                                                                                 | <b>ସ,</b> ସ୍                                                                                                    | ☆ 5=                           | Ne é           | 9 🛞 …                                                                                                    |
| Chancellor Portal =                                                                                             |                                                                                   |                                                                                          | đ                                                                                                    | A. 160                         |                |                                                                                                    |
| MADI TEMOLOGIN                                                                                                  |                                                                                   |                                                                                          |                                                                                                    |                                |                |                                                                                                    |
| Dashboard                                                                                                    |                                                                                   |                                                                                          |                                                                                                    |                                |                |                                                                                                    |
| Admission Form                                                                                                  |                                                                                   |                                                                                          | 90                                                                                                    | 1                              | (P)            |                                                                                                    |
| E Applied Application                                                                                           |                                                                                   |                                                                                          | SE                                                                                                    |                                | E,             |                                                                                                    |
| Approved Application                                                                                            |                                                                                   | Fill Admission Form                                                                      | View Your Timeline                                                                                                    | Payr                           | nent Hist      | ory                                                                                                    |
| 🛢 Payment History                                                                                               |                                                                                   |                                                                                          |                                                                                                    |                                |                |                                                                                                    |
| Apply Exam Form                                                                                                 |                                                                                   | 📢 PG और UG Courses के f                                                                  | लेए आवेदन करने वाले छात्रों के लि                                                                                                    | नए महत्वपूण                    | ं निदेश :-     |                                                                                                    |
| a Admission Confirmation                                                                                        |                                                                                   |                                                                                          | सभी विवरणों( यथा- आवेदक विवरण, अंतिम श्रेक्षणि<br>भेरे गए इन्हीं विवरणों के आधार पर मेरिट सूची तथा ब                                          |                                |                |                                                                                                    |
| Transfer Request                                                                                                | Unknown                                                                           | Payment करने के बाद आप आवेदन पत्र में दि                                                 | ए गए इन सभी विवरणों की Change नहीं कर सकते                                                                                                    | है।                            |                |                                                                                                    |
| Change Mobile No.                                                                                               | Grintisseri                                                                       | 2.PG Courses के लिए आवेदन भरते समय कृ<br>Partial Marks क्योंकि FEE Payment करने र        | ज्पया अपने Final Year/Semester के रिजल्ट के आ<br>के बाद आप अपने Marks को Change नहीं कर सब                                                    | धार पर Total obti<br>ग्वे हैं। | ained Marks 1  | रें न कि                                                                                                    |
| Change Password                                                                                                 |                                                                                   | केयल अपना नाम, पिता का नाम, माता का नाम                                                  | i Login में Change Request option युरू से ही उ<br>1, जन्म तिथि, तिंग और पता Change खरने के लिए 1<br>इतिज पा यगिवर्सिटी जाकर अलग से आवेदन करने | सम्बंधित कॉरोज य               | यूनिवर्सिटी को | हन् आप<br>online                                                                                                    |
| Change Request                                                                                                  |                                                                                   | referen an ann frige firm a service                                                      |                                                                                                    |                                | and the second |                                                                                                    |
| P Logout ♥ Important Notice                                                                                     | 6                                                                                 |                                                                                          |                                                                                                    |                                |                |                                                                                                    |
| <ul> <li>आप सभी विश्वविद्यालयों के अन्तर्ग<br/>किसी भी अखविधा से बचने के लिए.</li> </ul>                        | त विभिन्न कॉलेजों के किसी भी                                                      | ) विषयों में एक ही Login प्रोफाइल से आवेदन क                                             | र सकते हैं । सभी वांछित विकल्पों के चयन के बा                                                                                                 | द आप पेसेंट की 9               | क्रिया कर सव   | व्ये है ।                                                                                                    |
| Those student whose amount                                                                                      | t has been deducted from<br>10के बैंक खाते से राशि हेविट<br>1 की पुनः जॉब करें 1) | i bank account but showing payment is p<br>हो गई है और वांसलर पोर्टल पर प्रदर्शित स्थिति | विकल हो गई है, तो कृपया अपना भुगतान दोडार                                                                                                    | (न करें और <u>छं</u> य         | layment Hist   | tonyndiaws.                                                                                                    |
|                                                                                                    | <b>s</b> 🔲 💿                                                                      |                                                                                          | तेला में एक वे अधिक भ्यातात के लिए। काला वं                                                                                                   |                                |                | and the second second se |

3. Enter Application Number/ Form Number and Click on Search Button.

| 🗐 🚊 Chancellor Portal    Change Req | • x +                                                                                                    |                                |                      | 32      | - 0              | ×     |
|-------------------------------------|----------------------------------------------------------------------------------------------------|--------------------------------|----------------------|---------|------------------|-------|
| ← → ○ A http://doi.org/10.1000      | ps;//jharkhanduniversities.nic.in/change/request/index                                                                              | e, 🛪 🤋                         | ¢ 19                 | 8       | 8                | 344 ( |
| Chancellor Portal                   |                                                                                                    | 6 <b>°</b> A'                  | P <sup>20</sup>      | P       |                  |       |
| Meno resolution.                    |                                                                                                    |                                |                      |         |                  | _     |
| 💩 Dashboard                         | Change Request :<br>Enter Application no.*                                                                                          |                                |                      |         |                  |       |
| 🏦 Admission Form                    | UG/2020-2023                                                                                                    |                                |                      |         |                  |       |
| Applied Application                 |                                                                                                    |                                |                      |         |                  |       |
| Approved Application                |                                                                                                    |                                |                      |         |                  |       |
| Payment History                     |                                                                                                    |                                |                      |         |                  |       |
| Apply Exam Form                     |                                                                                                    |                                |                      |         |                  |       |
| Admission Confirmation              |                                                                                                    |                                |                      |         |                  |       |
| Transfer Request                    |                                                                                                    |                                |                      |         |                  |       |
| Change Mobile No.                   |                                                                                                    |                                |                      |         |                  |       |
| Change Password                     |                                                                                                    |                                |                      |         |                  |       |
| Change Request                      |                                                                                                    |                                |                      |         |                  |       |
| D+ Logout                           |                                                                                                    |                                |                      |         |                  |       |
|                                     |                                                                                                    |                                |                      |         |                  |       |
|                                     |                                                                                                    | Activate Wi<br>Go to PC settin |                      | te Wini |                  |       |
|                                     | © 2017 Website Content Managed by Department of Higher, Technical Education & Skill Development, Government of Jharkhand All rights |                                | art Att att 185      |         | Version          | 2.0.0 |
| 🔫 🗞 🍪 🍝                             | ê 🛃 💽 🚞 💋 🧔 🕮 题                                                                                                    | •                              | fin. *•∣ <u>1</u> 1† | en en   | 3 12:53<br>1/14/ |       |

4. Select for Edit.

## Click on "Discipline Details" for subject change.

| 📋 Chancellor Portal    Change Req 🗙                              | ]+                               |                           |                    |                  |                         |                                 | -                                                                        | a ×                   |
|------------------------------------------------------------------|----------------------------------|---------------------------|--------------------|------------------|-------------------------|---------------------------------|--------------------------------------------------------------------------|-----------------------|
| $\leftrightarrow$ $\supset$ $\circlearrowright$ $\land$ https:// | /jharkhanduni                    | versities.nic.in/change/r | request/index      |                  |                         |                                 | ○☆★                                                                      |                       |
| Chancellor Portal =                                              |                                  |                           |                    |                  |                         |                                 | 😅 🖉 🖻 🧝 n                                                                | IAR.                  |
| Ment reviournan                                                  |                                  |                           |                    |                  |                         |                                 |                                                                          |                       |
| 🙆 Dashboard                                                      | Change Requ<br>Enter Application |                           |                    |                  |                         |                                 |                                                                          |                       |
| 🏦 Admission Form                                                 | UG/2020-202                      |                           | C Resel            | Q, Search        |                         |                                 |                                                                          |                       |
| Applied Application                                              |                                  |                           |                    |                  |                         |                                 | <ul> <li>Personal Details</li> <li>Address Details</li> </ul>            |                       |
| Approved Application                                             | Change R                         | equest :                  |                    |                  |                         |                                 | Discipline Details                                                       | _                     |
| Payment History                                                  | #sl                              | Application Details       |                    | St               | udent Details           |                                 | <ul> <li>Check Status</li> <li>Check Discipline Change Status</li> </ul> |                       |
| Apply Exam Form                                                  | 1                                | 1/16/38/30                |                    |                  |                         |                                 | Z Edit Application Details .                                             |                       |
| Admission Confirmation                                           |                                  |                           |                    |                  |                         |                                 |                                                                          |                       |
| Transfer Request                                                 |                                  |                           |                    |                  |                         |                                 |                                                                          |                       |
| Change Mobile No.                                                |                                  |                           |                    |                  |                         |                                 |                                                                          |                       |
| Change Password                                                  |                                  |                           |                    |                  |                         |                                 |                                                                          |                       |
| Change Request                                                   |                                  |                           |                    |                  |                         |                                 |                                                                          |                       |
| te Logout                                                        |                                  |                           |                    |                  |                         |                                 |                                                                          |                       |
|                                                                  |                                  |                           |                    |                  |                         |                                 |                                                                          |                       |
|                                                                  |                                  |                           |                    |                  |                         |                                 | Activate Windows                                                         |                       |
| 0.                                                               | 2017 Website Co                  | ntent Managed by Departm  | ent of Higher,Tecl | hnical Education | & Skill Development, Go | overnment of Jharkhand All righ | Go to PC settings to activate Windo<br>ts reserved.                      | ersion 2.0.0          |
| 🛋 👌 🔞 🧔                                                          | 2                                |                           | 0 💿                |                  |                         | 76 - J                          | - 1 <sup>°</sup> ∎  •• "nit (‡) ENG                                      | 12:53 AM<br>1/14/2021 |

#### 5. Read the instruction carefully and then proceed to next steps.

| Student Discipline change Section Details         Important (Read Carefully)         Important (Read Carefully) <t< th=""><th>&gt; O A https://iharkhandunivers</th><th>sities.nic.in/change/request/index</th><th></th><th>Q</th><th>52</th><th>5</th><th>庙</th><th>57</th><th>æ</th></t<>                                                                                                    | > O A https://iharkhandunivers                                                                                    | sities.nic.in/change/request/index                                                                                                    |                                                                                                    | Q           | 52        | 5                          | 庙             | 57      | æ |
|----------------------------------------------------------------------------------------------------|----------------------------------------------------------------------------------------------------|----------------------------------------------------------------------------------------------------|----------------------------------------------------------------------------------------------------|-------------|-----------|----------------------------|---------------|---------|---|
| Important (Kead Catability)       Important (Kead Catability)         IV Exam Form       1. Only that university, colleges and subjects will show in option, which admission is opened.<br>(abred qs [24]Segret(q, d)[34] with Bare (12] (q) (q) (q) (q) (q) (q) (q) (q) (q) (q)                                                                                                    |                                                                                                    |                                                                                                    |                                                                                                    |             |           | 17                         |               |         | • |
| 1. Only that university colleges and subjects will show in explanation is opened.<br>(deter age dag/dag/data)       1. Only that university colleges and subjects will show in explanation will be an explanation is opened.<br>(deter age dag/dag/data)         sider Request       2. For opting Core Discipline in other Stream, sudent must have 45% (Kolhan University i e 50%) minimum aggregate marks in 12th level exam. But they are not eligible to take<br>practical subject as Core Subject.<br>(serie strate if the strate in strate in the strate if the faile if the strate in the subject for stream change as Core/General course.<br>B) Commerce student (In 12th) can opt Commerce/Arts subject for stream change as Core/General course.<br>B) Commerce student (In 12th) can opt Commerce/Arts subject for stream change as Core/General course.<br>B) Commerce student (In 12th) can opt Commerce/Arts subject for stream change as Core/General course.<br>B) Commerce student (In 12th) can opt Commerce/Arts subject for stream change as Core/General course.<br>B) Commerce student (In 12th) can opt Arts subject for stream change as Core/General course.<br>B) Commerce student (In 12th) can opt Arts subject for stream change as Core/General course.<br>B) Commerce student (In 12th) can opt Arts subject for stream change as Core/General course.<br>B) Commerce student (In 12th) can opt Arts subject for stream change as Core/General course.<br>B) Student have studied only Math in 12th cannot opt Biology subject in UG and vice vorse for Biology.<br>F) If student have studied only Math in 12th cannot opt Biology subject in UG and vice vorse for Biology.<br>F) If student have studied both Biology and Math in 12th then they are eligible for opting Both the subject in UG.<br>G) If you have not studied Math in 12th then you should not select any combination having Math, else your opplication will be liable for rejection by University.         Applying Disciplines Information Section <td< td=""><td>ent History Important (R</td><td>tead Carefully)</td><td></td><td></td><td></td><td></td><td></td><td>~&gt;</td><td>8</td></td<> | ent History Important (R                                                                                          | tead Carefully)                                                                                                    |                                                                                                    |             |           |                            |               | ~>      | 8 |
| Insident Continuation       2. For opting Core Discipline, student must have 45% on that particular subject in 12th level exam.<br>(aix dryateria do sard or for for, store of the for, store of the form of the form of the                                                                                                    | 1. Only that                                                                                                    | university, colleges and subjects will show in option, which adm                                                                                                    | ission is opened.                                                                                                    |             |           |                            |               |         |   |
| ster Request       (añt àrgaiter en aura or à b fet, en o trait 12 di test all blau trait 45% (Rollen University i e 50%) minimum aggregate marks in 12th level exam. But they are not eligible to take practical subject as Core Subject.<br>(3ert agit 11 dist argaiter)         nge Mobile No.       Second aubject as Core Subject.<br>(3ert agit 11 dist argaiter)         nge Password       (ant agit 11 dist argaiter)         nge Request.<br>out       A. A) Science student (in 12th) can opt Commerce/Arts subject for stream change as Core/General course.<br>B) Commerce student (in 12th) can opt Arts subject for stream change as Core/General course.<br>C) Arts student must have studied both in 12th with 45% aggregate marks:<br>E) Student must have studied both Sidegy and Math in 12th cannot opt Biology subject in UG and vice versa for Biology.<br>F) if student have not studied both Biology and Math in 12th then they are eligible for opting Both the subject in UG.<br>G) If you have not studied Math in 12th then you should not select any combination having Math, else your application will be liable for rejection by University.         Applying Discipline Information Section         Stream in 12th Level       Subjects more than 45% marks<br>(Available for Honors)       Subjects less than 45% marks (Not<br>Available for Honors)       Overall Marks<br>53.4 %                                                                                                    | sion Confirmation                                                                                                 |                                                                                                    | SA SAVA VI                                                                                                    |             |           |                            |               |         |   |
| Ingentione not         practical subject as Core Subject<br>(see split # 'dit's segment an table de Not (in 12th) can opt commerce/Arts subject for stream change as Core/General course.         provide the subject as Core Subject<br>(see split # 'dit's segment and the subject for stream change as Core/General course.           core         4. A) Science student (in 12th) can opt Commerce/Arts subject for stream change as Core/General course.         B) Commerce student (in 12th) can opt Arts subject for stream change as Core/General course.         B) Commerce student (in 12th) can opt Arts subject for stream change as Core/General course.         B) Commerce student (in 12th) can opt Arts subject for stream change as Core/General course.         B) Commerce student (in 12th) can opt Arts subject for stream change as Core/General course.         B) Commerce student (in 12th) can opt Arts subject for stream change as Core/General course.         B) Commerce student (in 12th) can opt Arts subject for stream change as Core/General course.         B) Commerce student (in 12th) can opt Arts subject for stream change as Core/General course.         B) Commerce student (in 12th) can opt Arts subject for stream change as Core/General course.         B) Commerce student (in 12th) can opt Arts subject for stream change as Core/General course.         B) Commerce student (in 12th) can opt Arts subject for stream change as Core/General course.         B) Commerce student (in 12th) can opt Arts subject for stream change as Core/General course.         B) Commerce student (in 12th) can opt Arts subject for stream change as Core/General course.         B) Commerce student (in 12th) can opt Arts subject for stream change as Core/General course.         B) Commerce student (in 12th) can opt Arts subject for stream change as core/Gener                                                                                                    |                                                                                                    |                                                                                                    |                                                                                                    |             |           |                            |               |         |   |
| nge Password nge Password nge Request out  (34mi 국行ル 김 'bit seguiner an 'aven arch às flot, sins às une 12 di स्तर ad utilizi 1 46% (adresie fabriciser 150%) म्यूसस्य कुल अंक होने चाहिए। शेकिम à adit सक्कोकर के रूप में व्यावहारिक fabric fabric fabricise student (in 12th) can opt Commerce/Arts subject for stream change as Core/General course. B) Commerce student (in 12th) can opt Commerce/Arts subject for stream change as Core/General course. B) Commerce student (in 12th) can opt Commerce/Arts subject for stream change as Core/General course. B) Commerce student (in 12th) can opt Commerce/Arts subject for stream change as Core/General course. B) Commerce student (in 12th) can opt Commerce/Arts subject for stream change as Core/General course. B) Commerce student (in 12th) can opt Commerce/Arts subject for stream change as Core/General course. B) Commerce student (in 12th) can opt Commerce/Arts subject for stream change as Core/General course. B) Commerce student (in 12th) can opt Commerce/Arts subject for stream change as Core/General course. B) Commerce student (in 12th) can opt Commerce/Arts subject for stream change as Core/General course. B) Commerce student (in 12th) can opt Commerce/Arts subject for stream change as Core/General course. B) Commerce student are not eligible to change stream D) For opting BCA, student must have studied Math in 12th with 45% aggregate marks. E) Student who have studied only Math in 12th then they are eligible for opting Both the subject in UG. G) if you have not studied Math in 12th then you should not select any combination having Math, else your application will be liable for rejection by University. Applying Discipline Information Section Stream in 12th Level Subjects more than 45% marks Subjects less than 45% marks (Not Overall Marks 53 4 %                                                                                                    |                                                                                                    |                                                                                                    | an University i e 50%) minimum aggregate marks in 12th lev                                                                                                    | el exam     | But the   | y are no                   | it eligible t | to take |   |
| E) Commerce student (in 12th) can opt Arts subject for stream change as Core/General course:<br>C) Arta student are not eligible to change stream<br>D) For opting BCA, student must have studied Math in 12th with 45% aggregate marks:<br>E) Student who have studied only Math in 12th cannot opt Biology subject in UG and vice versa for Biology.<br>F) If student have studied both Biology and Math in 12th then they are eligible for opting Both the subject in UG.<br>G) If you have not studied Math in 12th then you should not select any combination having Math, else your application will be liable for rejection by University.<br>Applying Discipline Information Section<br>Stream in 12th Level Subjects more than 45% marks Subjects less than 45% marks (Not Overall Marks<br>SCIENCE (Available for Honors) 53.4 %                                                                                                    | (अन्य स्ट्रीय                                                                                                    | में कोर अनुश्वासन का चयन करने के लिए, छात्र के पास 12 वीं स्तर की पर्र                                                                                                    | )क्षा में 45% (कोल्हान विश्वविद्यालय - 50%) न्यूनतम कुल अंक होने चा                                                                                                    | हेए। रोकिन  | वे कोर स  | ख्जेक्ट के                 | रूप में व्य   | वहारिक  |   |
| C) Arts student are not eligible to change stream D) For opting BCA, student must have studied only Math in 12th with 45% aggregate marks E) Student who have studied only Math in 12th with 45% aggregate marks E) Student have studied both Biology and Math in 12th then they are eligible for opting Both the subject in UG. G) If you have not studied Math in 12th then you should not select any combination having Math, else your application will be liable for rejection by University. Applying Discipline Information Section Stream In 12th Level Subjects more than 45% marks SCIENCE SciEnce (Available for Honors) Stream In 12th Level Subjects more than 45% marks SciEnce Stream Subjects less than 45% marks (Not Science Science                                                                             | ge Request 4. A) Science                                                                                          | e student (In 12th) can ont Commerce/Arts subject for stream d                                                                                                    | hange as Core/General course                                                                                                    |             |           |                            |               |         |   |
| Stream In 12th Level         Subjects more than 45% marks         Subjects less than 45% marks (Not         Overall Marks           SCIENCE         (Available for Honors)         Available for Honors)         53.4 %                                                                                                    |                                                                                                    | erce student (In 12th) can opt Arts subject for stream change as                                                                                                    |                                                                                                    |             |           |                            |               |         |   |
| SCIENCE (Available for Honors) Available for Honors) 53.4 %                                                                                                    | t C) Arts stu<br>D) For opt<br>E) Studen<br>F) If stude                                                           | erce student (In 12th) can opt Arts subject for stream change as<br>uident are not eligible to change stream<br>ting BCA, student must have studied Math in 12th with 45% agg<br>ti who have studied only Math in 12th cannot opt Biology subjec<br>ent have studied both Biology and Math in 12th then they are elim                                                                                                    | Core/General course.<br>pregate marks<br>t in UG and vice versa for Biology.<br>gible for opting Both the subject in UG.                                                                                                    | oe liable f | or rejec  | tion by                    | Universit     | ту.     |   |
| Solence 1 Sole of Sole of Sole                                                                             | e C) Arts at.<br>D) For op)<br>E) Studen<br>F) If stude<br>G) If you                                              | erce student (In 12th) can opt Arts subject for stream change as<br>udent are not eligible to change stream<br>ting BCA, student must have studied Math in 12th with 45% agg<br>t who have studied only Math in 12th cannot opt Biology subjec<br>ent have studied both Biology and Math in 12th then they are eligihave not studied Math in 12th then you should not select a<br>have not studied Math in 12th then you should not select a                                                                     | Core/General course.<br>pregate marks<br>t in UG and vice versa for Biology.<br>gible for opting Both the subject in UG.                                                                                                    | oe liable f | ior rejec | tion by                    | Universit     | Ty.     |   |
|                                                                                                    | e C) Arts at.<br>D) For op<br>E) Studen<br>F) If stude<br>G) If you<br>Applying Dis<br>Stream In 12th             | erce student (In 12th) can opt Arts subject for stream change as<br>udent are not eligible to change stream<br>ting BCA, student must have studied Math in 12th with 45% agg<br>to who have studied only Math in 12th cannot opt Biology subject<br>in have studied both Biology and Math in 12th then they are eligihave not studied Math in 12th then you should not select a<br>scipline Information Section<br>Level Subjects more than 45% marks                                                            | Core/General course:<br>regate marks<br>t in UG and vice vorse for Biology.<br>gible for opting Both the subject in UG.<br>ny combination having Math, else your application will t<br>Subjects less than 45% marks (Not                             | oe liable f |           | Overall                    |               | ту.     |   |
|                                                                                                    | e C) Arts at.<br>D) For op<br>E) Studen<br>F) If stude<br>G) If you<br>Applying Dis<br>Stream In 12th             | erce student (In 12th) can opt Arts subject for stream change as<br>udent are not eligible to change stream<br>ing BCA, student must have studied Math in 12th with 45%, agg<br>it who have studied only Math in 12th cannot opt Biology subject<br>in have studied both Biology and Math in 12th then they are eligible<br>have not studied Math in 12th then you should not select a<br>scipline Information Section<br>Level Subjects more than 45% marks<br>(Available for Honors)                           | : Core/General course:<br>regate marks:<br>t in UG and vice vorsa for Biology.<br>gible for opting Both the subject in UG.<br>ny combination having Math, else your application will b<br>Subjects less than 45% marks (Not<br>Available for Honors) | oe liable f |           | Overall                    |               | ту.     |   |
| Selected Discipline List Activate Windows Go to PC settings to activate Windows                                                                                                    | e C) Arts att<br>D) For opt<br>E) Studen<br>F) If stude<br>G) If you<br>Applying Dis<br>Stream In 12th<br>SCIENCE | erce student (In 12th) can opt Arts subject for stream change as<br>ident are not eligible to change stream<br>ting BCA, student must have studied Math in 12th with 45% agg<br>it who have studied only Math in 12th cannot opt Biology subject<br>in have studied both Biology and Math in 12th then they are eli-<br>have not studied Math in 12th then you should not select a<br>scipline Information Section<br>Level Subjects more than 45% marks<br>(Available for Honors)<br>English Physics, Chemistry | : Core/General course:<br>regate marks:<br>t in UG and vice vorsa for Biology.<br>gible for opting Both the subject in UG.<br>ny combination having Math, else your application will b<br>Subjects less than 45% marks (Not<br>Available for Honors) | Activ       | vate V    | Overall<br>53.4 %<br>Vindo | Marks         |         |   |

6. Filter the details and Select the Subject which subject combination you want or as per your request to change G.E. Paper & AECC paper.

Subject Selection is crucial part. Read UG CBCS Regulation and Confirm from the concerned authorized

person for this also.

|     | am In 12th Level<br>INCE | Subjects more than 45% marks<br>(Available for Honors)<br>English Physics Chemistry                                                                                                    | Subjects less than 45% marks (Not<br>Available for Honors) |                 | Overall Marks    |   |
|-----|--------------------------|----------------------------------------------------------------------------------------------------|------------------------------------------------------------|-----------------|------------------|---|
|     |                          | and the state of the state of t | Mathematics Economics                                      |                 | NO.4 10.         |   |
| Sel | ected Discipline Lis     | ŧ                                                                                                    |                                                            |                 |                  | - |
|     | University Name          |                                                                                                    | College Name                                               | Discipline Name | Stream Name      |   |
| 1   | BINOD BIHARI MAHA?       | TO KOYALANCHAL UNIVERSITY, DHANBAD                                                                                                    | B.D.A. COLLEGE, PICHRI, BOKARO                             | Honours         | Bachelor Of Arts |   |
| a.  | Paper Name               |                                                                                                    | Subject Nam                                                | 6               |                  |   |
| 1   | CORE ELEC                |                                                                                                    | History                                                    |                 |                  |   |
| 3   |                          | HANCEMENT                                                                                                    | Bengali                                                    |                 |                  |   |

7. Select Subject combination by clicking the bubble button.

| O A https://jha | arkhanduniversities.nic.in/change/re                                                                                                    |                                                                                                    |                                                                                                    |                                                                                      | 风众                                                                                | \$≞ \@  | ∄ R | 00           |
|-----------------|----------------------------------------------------------------------------------------------------|----------------------------------------------------------------------------------------------------|----------------------------------------------------------------------------------------------------|--------------------------------------------------------------------------------------|-----------------------------------------------------------------------------------|---------|-----|--------------|
|                 |                                                                                                    | 2                                                                                                    |                                                                                                    |                                                                                      |                                                                                   |         |     |              |
| 8               | You Can Change Subject Combi                                                                                                    | ination only                                                                                                    |                                                                                                    |                                                                                      |                                                                                   |         |     |              |
|                 | Select University *                                                                                                    | College Name *                                                                                                    | Select Discipline *                                                                                                    |                                                                                      | Select Stream                                                                     | n *     |     |              |
|                 | BINOD BIHARI MAHATO KOʻ                                                                                                    | B.D.A. COLLEGE, PICHRI, BI 🐱                                                                                                    | Honours                                                                                                    | ~                                                                                    | Bachelor O                                                                        | li Arts | ~   |              |
|                 | CORE ELECTIVE *                                                                                                    |                                                                                                    | . <u>.</u>                                                                                                    | 15                                                                                   |                                                                                   |         |     |              |
|                 | History 🗸                                                                                                    |                                                                                                    |                                                                                                    |                                                                                      |                                                                                   |         |     |              |
|                 | eg (a) eco anthro for ECONOMICS<br>(b) soc sans sant for SOCIOLOGY S<br>(c) geog mun kur for GEOGRAPHY                                                                                                    | SANSKRIT SANTHALI                                                                                                    | parated by SPACE only.                                                                                                    |                                                                                      |                                                                                   |         |     |              |
|                 | (b) soc sans sant for SOCIOLOGY S                                                                                                    | SANSKRIT SANTHALI                                                                                                    | perated by space only.                                                                                                    |                                                                                      | Search                                                                            | h:      |     |              |
|                 | (b) soc sans sant for SOCIOLOGY 5<br>(c) geog mun kur for GEOGRAPHY<br>Show 10 • entries                                                                                                    | SANSKRIT SANTHALI<br>MUNDARI KURUKH                                                                                                    | parated of SPACE Unity.                                                                                                    |                                                                                      | Search                                                                            | h.      |     |              |
|                 | (b) soc sans sant for SOCIOLOGY S<br>(c) geog mun kur for GEOGRAPHY                                                                                                    | SANSKRIT SANTHALI                                                                                                    | parate by sente only.                                                                                                    |                                                                                      | Search                                                                            | h:      |     | 41           |
|                 | (b) soc sans sant for SOCIOLOGY 5<br>(c) geog mun kur for GEOGRAPHY<br>Show 10 • entries                                                                                                    | SANSKRIT SANTHALI<br>MUNDARI KURUKH                                                                                                    | sophy(GENERIC ELECTIVE), Beng                                                                                                    | gali(ABILITY EM                                                                      |                                                                                   |         |     | 11           |
|                 | (b) sic sans sant for SOCIOLOGY 5<br>(c) geog mun kur for GEOGRAPHY<br>Show 10 - entries<br>st# 11 Applying for                                                                                                    | SANSKRIT SANTHALI<br>MUNDARI KURUKH<br>Subject Paper Combination<br>History(CORE ELECTIVE). Philo                                                                                                    |                                                                                                    |                                                                                      | NHANCEMENT                                                                        |         |     | 41           |
|                 | (b) soic sams samt for SOCTOLOGY 5<br>(c) geog mun kur for GEOGRAPHY<br>Show 10 	 entries<br>st# 11 Applying for<br>○ UG (H) - BA / History                                                                                                    | Subject Paper Combination<br>History(CORE ELECTIVE) .Philo<br>History(CORE ELECTIVE) .Econ                                                                                                    | sophy(GENERIC ELECTIVE) , Beng                                                                                                    | U(ABILITY ENH                                                                        | NHANCEMENT<br>IANCEMENT)                                                          |         |     | ¥1           |
|                 | (b) soic sams samt for SOCTOLOGY 5<br>(c) geog mun kur for GEOGRAPHY<br>Show 10 v entries<br>sl# 11 Applying for<br>UG (H) - BA / History<br>UG (H) - BA / History                                                                                                    | Subject Paper Combination<br>History(CORE ELECTIVE) , Philo<br>History(CORE ELECTIVE) , Econ<br>History(CORE ELECTIVE) , Sock                                                                                                    | sophy(GENERIC ELECTIVE) , Beng<br>omics(GENERIC ELECTIVE) , Urdu                                                                                                    | U(ABILITY ENH.<br>(ABILITY ENHA                                                      | NHANCEMENT<br>IANCEMENT)<br>ANCEMENT)                                             |         |     | 41           |
|                 | (b) soic sams samt for SOCTOLOGY 5           (c) geog mun kur for GEOGRAPHY           Show         10           entries           st# 11         Applying for           UG (H) - BA / History           UG (H) - BA / History           UG (H) - BA / History                                 | SANSKRIT SANTHALI<br>MUNDARI KURUKH<br>Subject Paper Combination<br>History(CORE ELECTIVE) Philo<br>History(CORE ELECTIVE) Sock<br>History(CORE ELECTIVE) Sock<br>History(CORE ELECTIVE) Sock                                                                     | sophy(GENERIC ELECTIVE) .Beng<br>omics(GENERIC ELECTIVE) .Urdu<br>logy(GENERIC ELECTIVE) .Hindi(                                                                                                    | U(ABILITY ENH<br>(ABILITY ENHA<br>VBILITY ENHAN                                      | NHANCEMENT<br>IANCEMENT)<br>ANCEMENT)                                             |         |     | μ            |
|                 | (b) soic sams samt for SOCTOLOGY 5<br>(c) geog mun kur for GEOGRAPHY<br>Show 10 	 entries<br>st# 11 Applying for<br>UG (H) - BA / History<br>UG (H) - BA / History<br>UG (H) - BA / History<br>UG (H) - BA / History<br>UG (H) - BA / History                                                 | SANSARTT SANTHALI<br>MUNDARI KURUKH<br>History(CORE ELECTIVE) Philo<br>History(CORE ELECTIVE) Econ<br>History(CORE ELECTIVE) Sock<br>History(CORE ELECTIVE) Sans<br>History(CORE ELECTIVE) Musi                                                                   | sophy(GENERIC ELECTIVE), Beng<br>omics(GENERIC ELECTIVE), Urdu<br>logy(GENERIC ELECTIVE), Hindi(<br>krit(GENERIC ELECTIVE), Hindi(A)                                                                      | U(ABILITY ENH,<br>(ABILITY ENHA<br>ABILITY ENHAN<br>ABILITY ENHAN                    | NHANCEMENT)<br>IANCEMENT)<br>ANCEMENT)<br>NCEMENT)                                |         |     | 41           |
|                 | (b) soic sams samt for SOCTOLOGY 5<br>(c) geog mun kur for GEOGRAPHY<br>Show 10 	v entries<br>sl# ↓↓ Applying for<br>UG (H) - BA / History<br>UG (H) - BA / History<br>UG (H) - BA / History<br>UG (H) - BA / History<br>UG (H) - BA / History<br>UG (H) - BA / History                       | SANSARTT SANTHALI<br>MUNDARI KURUKH<br>Subject Paper Combination<br>History(CORE ELECTIVE) Philo<br>History(CORE ELECTIVE) Econ<br>History(CORE ELECTIVE) Social<br>History(CORE ELECTIVE) Sens<br>History(CORE ELECTIVE) Musi<br>History(CORE ELECTIVE) Urdu     | sophy(GENERIC ELECTIVE), Beng<br>omics(GENERIC ELECTIVE), Urdu<br>logy(GENERIC ELECTIVE), Hindi(A<br>krit(GENERIC ELECTIVE), Hindi(A)<br>c(GENERIC ELECTIVE), Bengali(A)                                  | U(ABILITY ENH.<br>(ABILITY ENHA<br>WILITY ENHAN<br>ABILITY ENHAN<br>LITY ENHANCE     | NHANCEMENT)<br>IANCEMENT)<br>ICEMENT)<br>ICEMENT)<br>EMENT)<br>IANCEMENT)         | )       |     | ¥T           |
|                 | (b) soic sams samt for SOCTOLOGY 5<br>(c) geog munikur for GEOGRAPHY<br>Show 16 entries<br>st# 11 Applying for<br>UG (H) - BA / History<br>UG (H) - BA / History<br>UG (H) - BA / History<br>UG (H) - BA / History<br>UG (H) - BA / History<br>UG (H) - BA / History<br>UG (H) - BA / History | SANSKRTT SANTHALI<br>MUNDARI KURUKH<br>Subject Paper Combination<br>History(CORE ELECTIVE), Philo<br>History(CORE ELECTIVE), Sock<br>History(CORE ELECTIVE), Sans<br>History(CORE ELECTIVE), Musi<br>History(CORE ELECTIVE), Urdu<br>History(CORE ELECTIVE), Urdu | sophy(GENERIC ELECTIVE), Beng<br>omice(GENERIC ELECTIVE), Urdu<br>logy(GENERIC ELECTIVE), Hindi(A<br>krit(GENERIC ELECTIVE), Hindi(ABIL<br>(GENERIC ELECTIVE), Bengali(A<br>GENERIC ELECTIVE), Hindi(ABIL | U(ABILITY ENHA<br>(ABILITY ENHA<br>MBILITY ENHAN<br>ABILITY ENHANCE<br>B(ABILITY ENH | NHANCEMENT)<br>ANCEMENT)<br>VCEMENT)<br>NCEMENT)<br>EMENT)<br>EMENT)<br>ANCEMENT) | Window  |     | 41<br>ntiows |

You can use search option for subject selection as per your convenience.

| eg (a<br>(b) s<br>(c) g | i) eco anthro for ECONOMICS A<br>oc sans sant for SOCIOLOGY S<br>eog mun kur for GEOGRAPHY I | ANSKRITSANTHALI                                                            |            |         |          |       |     |
|-------------------------|----------------------------------------------------------------------------------------------|----------------------------------------------------------------------------|------------|---------|----------|-------|-----|
| Show 1                  | entries                                                                                      |                                                                            | 5          | Search: | POL      |       | _   |
| sl# 11                  | Applying for                                                                                 | Subject Paper Combination                                                  |            |         |          |       | ET. |
| 0                       | UG (H) - BA/ History                                                                         | History(CORE ELECTIVE). Political Science(GENERIC ELECTIVE). Hindl(ABIL)   | Y ENHANC   | CEMEN   | D        |       |     |
| Ø                       | UG (H) - BA/ History                                                                         | History(CORE ELECTIVE) , Political Science(GENERIC ELECTIVE) , Urdu(ABILI) | Y ENHANC   | EMENT   | 0        |       |     |
| 0                       | UG (H) - BA/ History                                                                         | History(CORE ELECTIVE) Anthropology(GENERIC ELECTIVE) English(ABILIT       | Y ENHANC   | EMENT   | )        |       |     |
| 0                       | UG (H) - BA/ History                                                                         | History(CORE ELECTIVE) Anthropology(GENERIC ELECTIVE) Bengall(ABILIT       | Y ENHANC   | EMENT   | >        |       |     |
| 0                       | UG (H) - BA/ History                                                                         | History(CORE ELECTIVE) Anthropology(GENERIC ELECTIVE) Hindi(ABILITY)       | ENHANCEN   | VENT)   |          |       |     |
| Ø                       | UG (H) - BA/ History                                                                         | History(CORE ELECTIVE) .Political Science(GENERIC ELECTIVE) .English(ABI   | LITY ENHAL | NCEME   | NT)      |       |     |
| 0                       | UG (H) - BA/ History                                                                         | History(CORE ELECTIVE) .Political Science(GENERIC ELECTIVE) .Bengali(ABI   | LITY ENHA  | NCEME   | NT)      |       |     |
| 0                       | UG (H) - BA/ History                                                                         | History(CORE ELECTIVE) .Anthropology(GENERIC ELECTIVE) .Urdu(ABILITY I     | ENHANCEN   | MENT)   |          |       |     |
|                         |                                                                                              | Add Discipline                                                             |            |         |          |       |     |
| Showing                 | 1 to 8 of 8 entries (filtered from 60                                                        | ) total entries)                                                           |            |         | Previous | 1 Ne: | ĸt  |
|                         |                                                                                              |                                                                            |            |         |          |       |     |

## Select and Click to "Add Discipline"

| • 1.To<br>• 2. To<br>eg (z<br>(b) s | niversities.nic.in/change/ru<br>filter your "Subject Paper Con<br>filter multiple subjects, pleas<br>of eco anthro for ECONOMICS,<br>acc same sant for SOCIOLOGY &<br>reog mun kur for GEOGRAPHY | nbination", pl type the first few characters of your Subject in "Search" Box. eg. bio for Biolog<br>e enter fews characters of those Subjects separated by SPACE only.<br>ANTHROPOLOGY<br>SANSKRIT SANTHALI | <b>₹</b> #            | 2=     | đ     | R       |     |
|-------------------------------------|----------------------------------------------------------------------------------------------------|----------------------------------------------------------------------------------------------------|-----------------------|--------|-------|---------|-----|
| Show                                | 100 🖌 entries                                                                                                    |                                                                                                    | Search                | n: POL |       |         |     |
| 51# 11L                             | Applying for                                                                                                    | Subject Paper Combination                                                                                                    |                       |        |       | 1       | T:  |
| ۲                                   | UG (H) - BA / History                                                                                                    | History(CORE ELECTIVE) Political Science(GENERIC ELECTIVE) ;Hindi(ABILITY EN                                                                                                    | HANCEME               | NT)    |       |         |     |
| 0                                   | UG (H) - BA / History                                                                                                    | History(CORE ELECTIVE) Political Science(GENERIC ELECTIVE) .Urdu(ABILITY EN                                                                                                    | HANCEME               | NT)    |       |         |     |
| 0                                   | UG (H) - BA / History                                                                                                    | History(CORE ELECTIVE) ,Anthropology(GENERIC ELECTIVE) ,English(ABILITY EN                                                                                                    | ANCEMEN               | √T)    |       |         |     |
| 0                                   | UG (H) - BA / History                                                                                                    | History(CORE ELECTIVE) Anthropology(GENERIC ELECTIVE) Bengali(ABILITY EN                                                                                                    | HANCEMEN              | (TR    |       |         |     |
| 0                                   | UG (H) - BA / History                                                                                                    | History(CORE ELECTIVE) Anthropology(GENERIC ELECTIVE) ,Hindi(ABILITY ENHA                                                                                                    | NCEMENT               | )      |       |         |     |
| 0                                   | UG (H) - BA / History                                                                                                    | History(CORE ELECTIVE), Political Science(GENERIC ELECTIVE), English(ABILITY I                                                                                                    | NHANCEN               | MENT)  |       |         |     |
| 0                                   | UG (H) - BA / History                                                                                                    | History(CORE ELECTIVE), Political Science(GENERIC ELECTIVE), Bengali(ABILITY                                                                                                    | ENHANCE               | MENT)  |       |         |     |
| 0                                   | UG (H) - BA / History                                                                                                    | History(CORE ELECTIVE) .Anthropology(GENERIC ELECTIVE) .Urdu(ABILITY ENHA                                                                                                    | NCEMENT               | 0      |       |         |     |
|                                     |                                                                                                    | Add Discipline                                                                                                    |                       |        |       |         |     |
| Showing                             | 1 to 8 of 8 entries (filtered from 6                                                                                                    | i0 total entries)                                                                                                    |                       | Previ  | ous 1 | Nex     | t;/ |
|                                     |                                                                                                    |                                                                                                    |                       |        |       |         |     |
|                                     |                                                                                                    |                                                                                                    |                       |        |       |         |     |
|                                     |                                                                                                    |                                                                                                    | ctivate<br>o to PC se |        |       | ite Win |     |

\*NOTE: SUBJECT CHANGE WILL WORK ONLY FOR THAT APPLICANT WHO ALREADY REQUESTED TO CHANGE HIS/HER SUBJECTS (G.E. Paper & AECC paper).